## **Hawaii Information Portal System Security Roles**

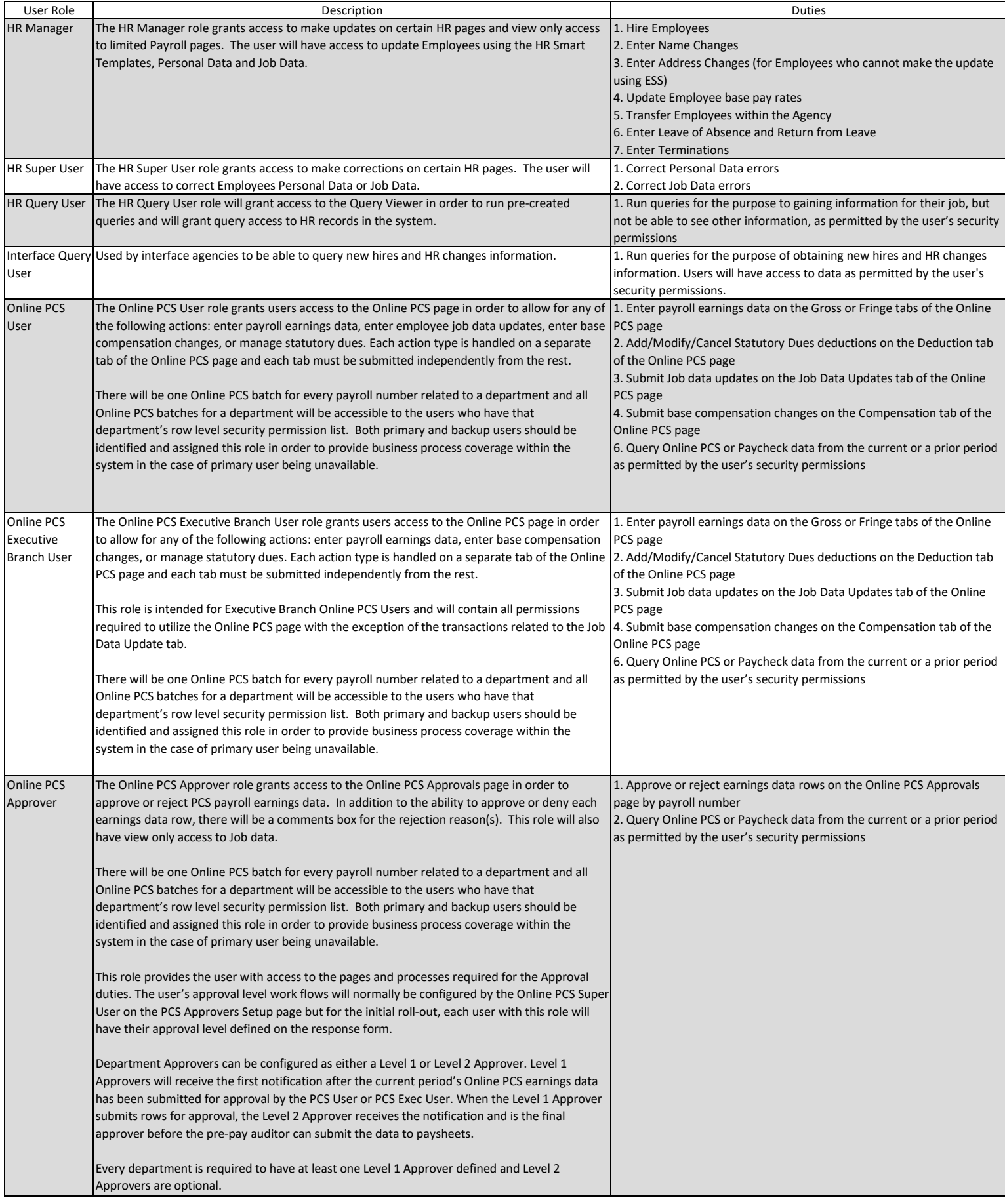

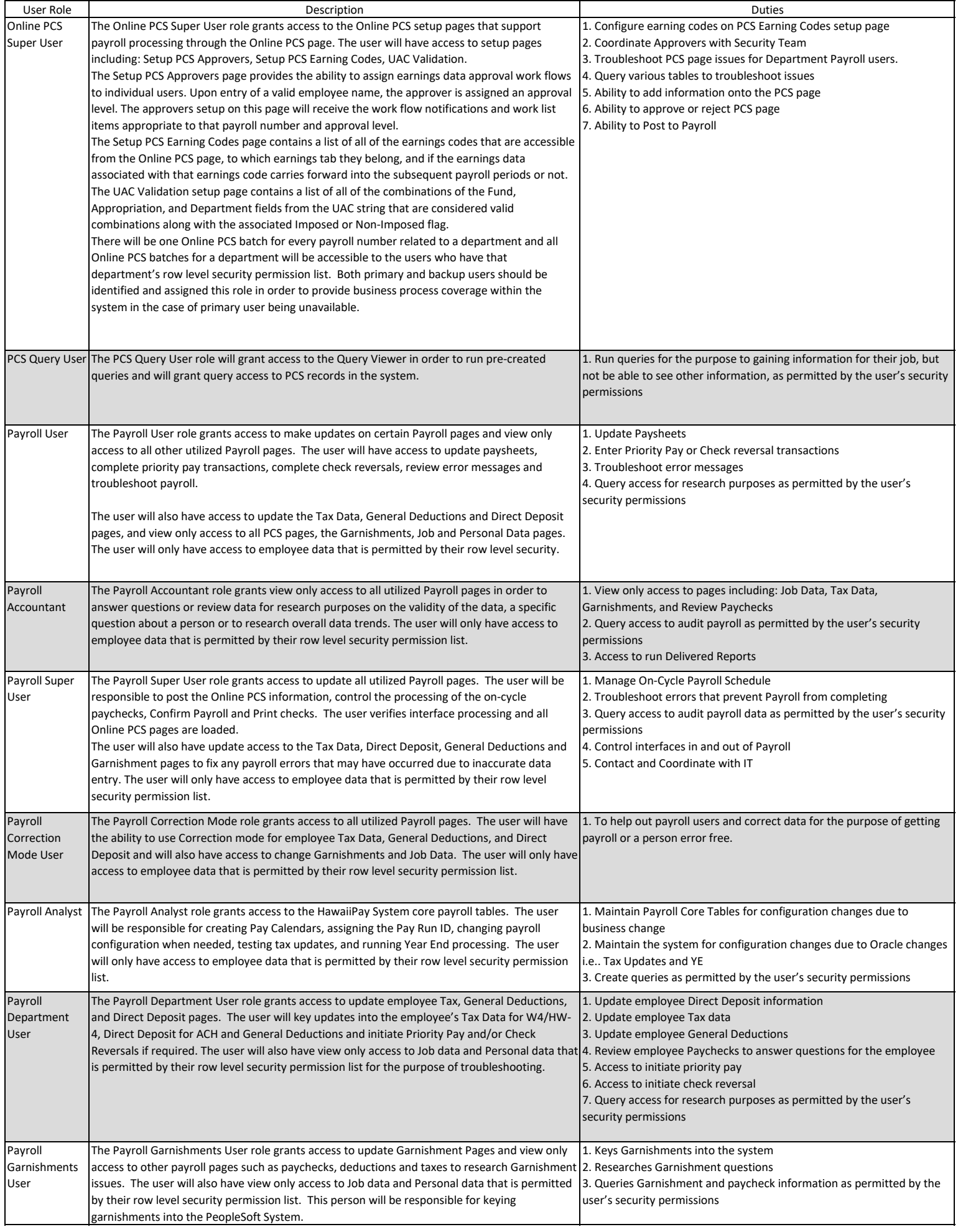

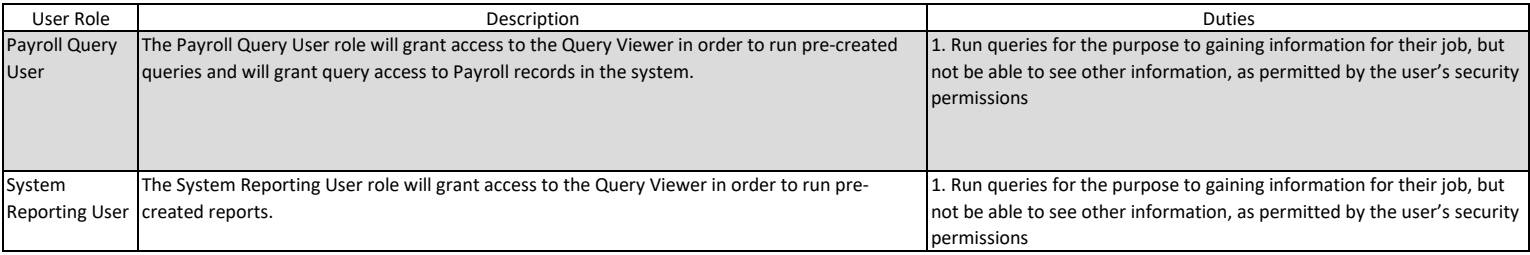